## SAP ABAP table UPWB\_MDATAT {Text Table for UPWB\_MDATA}

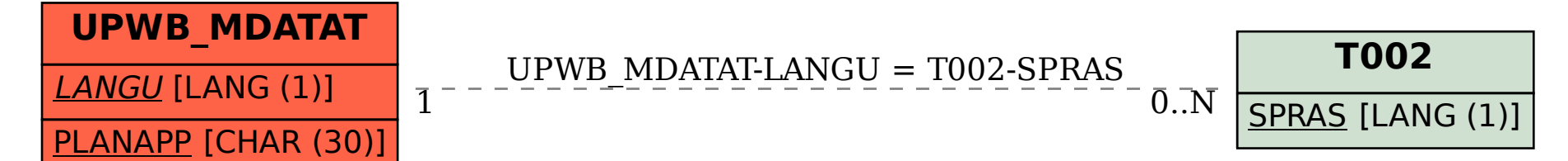